Tabelas de contingência: modelos de regressão e testes de hipóteses (parte 1)

Prof. Caio Azevedo

<span id="page-0-0"></span> $QQ$ 4 0 8 

Prof. Caio Azevedo

## Tabela de contingência  $r \times s$ : multinomial

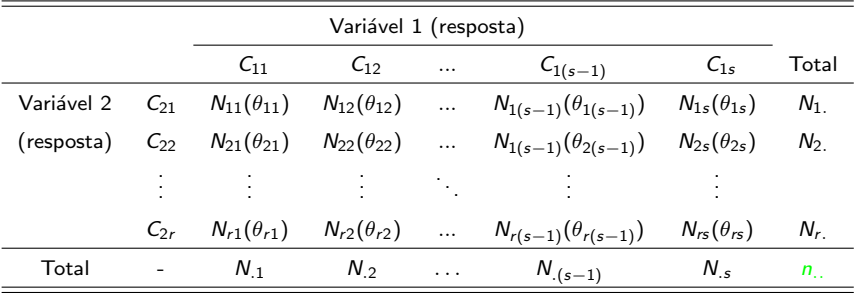

K ロト K 御 ト K 君 ト K 君 ト

 $298$ 

э

Somente o total geral é fixado.

# Tabela de contingência  $r \times s$ : multinomial

■ **N** = 
$$
(N_{11}, N_{12}, ..., N_{r(s-1)}) \sim
$$
 Multinomial<sub>r×s</sub> $(n_{..}, \theta)$ .  
\n■  $\theta = (\theta_{11}, \theta_{12}, ..., \theta_{r(s-1)})' ((r \times s) - 1)$  parâmetros),  $\theta_{ij} \in (0, 1)$  e  
\n $\left(\sum_{i=1}^{r-1} \sum_{j=1}^{s} \theta_{ij} + \sum_{j=1}^{s-1} \theta_{rj}\right) < 1$ .  
\n■  $\pi = (\theta_{11}, \theta_{12}, ..., \theta_{r(s-1)}, \theta_{rs})' (r \times s)$  parâmetros),  $\sum_{i=1}^{r} \sum_{j=1}^{s} \theta_{ij} = 1$ .

 $298$ 

<span id="page-2-0"></span>重

メロト メ御 トメ ヨ トメ ヨ ト

Prof. Caio Azevedo

# Tabela de contingência  $r \times s$ : produto de multinomiais independentes

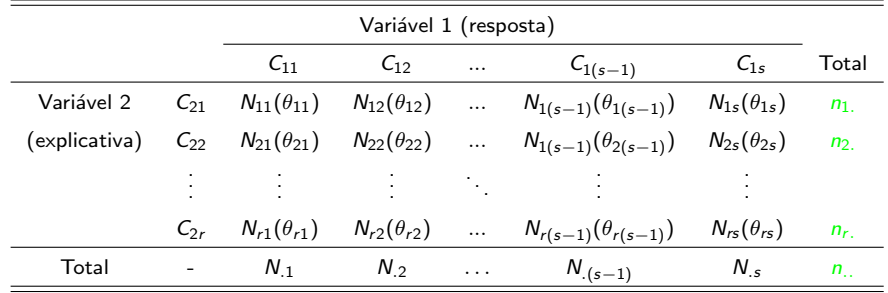

 $QQ$ 

Os totais marginais por linha ou coluna são fixa[das](#page-2-0).

### Prof. Caio Azevedo

# Tabela de contingência  $r \times s$ : produto de multinomiais independentes

\n- \n
$$
\mathbf{N}_i = (N_{i1}, N_{i2}, \ldots, N_{i(s-1)}) \sim \text{Multinomial}_s(n_i, \theta_i), i = 1, \ldots, r.
$$
\n
\n- \n $\theta_i = (\theta_{i1}, \theta_{i2}, \ldots, \theta_{i(s-1)})' \text{ (}(s-1) \text{ parameters}), \theta_{ij} \in (0, 1) \text{ e}$ \n $\sum_{j=1}^{s-1} \theta_{ij} < 1, i = 1, \ldots, r.$ \n
\n- \n $\pi = (\theta_{i1}, \theta_{i2}, \ldots, \theta_{is})' \text{ (s parameters)}, \sum_{j=1}^s \theta_{ij} = 1, i = 1, \ldots, r.$ \n
\n- \n $\mathbf{D} \text{efina } \theta = (\theta'_1, \ldots, \theta'_r)' \text{ (r} \times (s-1) \text{ parameters}) \text{ e } \pi = (\pi'_1, \ldots, \pi'_r)'$ \n $(r \times s \text{ parameters}).$ \n
\n

K ロト K 御 ト K 君 ト K 君 ト

 $298$ 

э

### Prof. Caio Azevedo

- $\blacksquare$  Para ambos os modelos probabilísticos (tabelas) muitas (mas não todas as) hipóteses de interesse podem se escritas nas formas matriciais:
	- **Multinomial** 
		- $H_0: \mathbf{B}_{b \times (r \times s)} \pi_{(r \times s) \times 1} = \mathbf{D}_{b \times 1}$  vs  $H_1: \mathbf{B} \pi \neq \mathbf{D}$  (1).
		- $H_0: C_{c \times (r \times s-1)} \theta_{(r \times s-1) \times 1} = M_{c \times 1}$  vs  $H_1: C \theta \neq M$  (2).
	- **Produto de multinomiais**

 $H_0$  :  $B_{b \times (r \times s)} \pi_{(r \times s) \times 1} = D_{b \times 1}$  vs  $H_1$  :  $B \pi \neq D$  (1).  $H_0$  :  $C_{c \times (r \times (s-1))}\theta_{(r \times (s-1)) \times 1} = M_{c \times 1}$  vs  $H_1$  :  $C\theta \neq M$  (2).

 $QQ$ 

イロト イ母 トイヨ トイヨ トー

Em que  $B$ ,  $C$ ,  $D$  e  $M$  são conhecidos e não aleatórios.

Em geral, é mais fácil escrever as hipóteses na forma  $(1)$ , enquanto que a forma (2) implica numa simplicidade um pouco maior em termos de ajuste do modelo e testes de hipóteses.

イロト イ母ト イヨト イヨト

つのへ

- **Trabalharemos com a forma (1).**
- Exercícios: obter os resultados para a segunda forma.

# Exemplo 3 (duas inclinações partidárias)

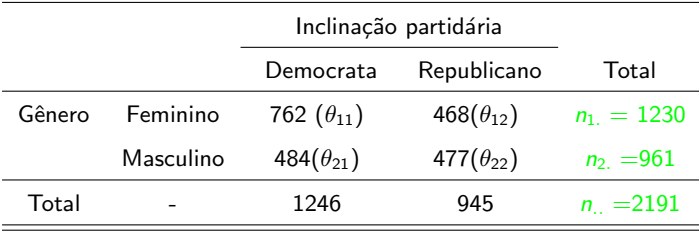

Prof. Caio Azevedo

- Homogeneidade entre as distribuições.
- $H_0$  :  $\theta_{11} = \theta_{21}$  vs  $H_1$  :  $\theta_{11} \neq \theta_{21} \leftrightarrow H_0$  :  $\theta_{11} \theta_{21} = 0$  vs  $H_1$  :  $\theta_{11} - \theta_{21} \neq 0$ .

 $QQ$ 

メロメ メ母メ メミメ メミメ

Nesse caso  $\boldsymbol{\pi} = (\theta_{11}, \theta_{12}, \theta_{21}, \theta_{22})'$  e  $\boldsymbol{\theta} = (\theta_{11}, \theta_{21})'$ .

$$
\blacksquare \text{ Assim } \mathbf{B} = \begin{bmatrix} 1 & 0 & -1 & 0 \end{bmatrix}; \mathbf{D} = [0].
$$

Prof. Caio Azevedo

# Exemplo 3 (três inclinações partidárias)

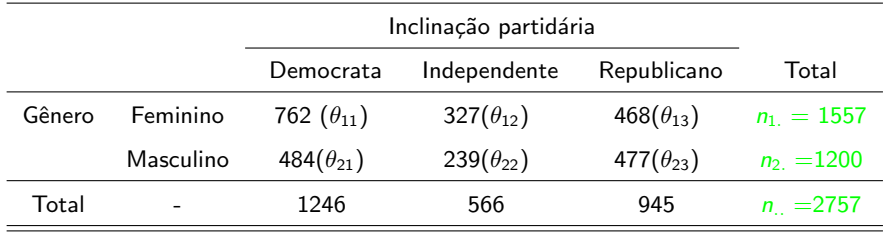

Prof. Caio Azevedo

\n- Homegeneidade entre as distribuições.
\n- $$
H_0: \begin{cases} \theta_{11} = \theta_{21} & \text{if } \theta_{11} - \theta_{21} = 0 \\ \theta_{12} = \theta_{22} & \text{if } \theta_{12} - \theta_{22} = 0 \end{cases}
$$
\n 
$$
H_1: \text{h\'a pelo menos uma diferença}
$$
\n
\n- Nesse caso  $\pi = (\theta_{11}, \theta_{12}, \theta_{13}, \theta_{21}, \theta_{22}, \theta_{23})' \text{ e } \theta = (\theta_{11}, \theta_{12}, \theta_{21}, \theta_{22})'.$ \n
\n- Assim  $\mathbf{B} = \begin{bmatrix} 1 & 0 & 0 & -1 & 0 & 0 \\ 0 & 1 & 0 & 0 & -1 & 0 \end{bmatrix}; \mathbf{D} = \begin{bmatrix} 0 \\ 0 \\ 0 \end{bmatrix}.$
\n

 $298$ 

重

メロトメ部 トメ君 トメ君 トー

 $\blacksquare$  Caso se rejeite  $H_0$ , as (sub)hipóteses de interesse são:

■ 
$$
H_0: \theta_{11} = \theta_{21}
$$
 vs  $H_1: \theta_{11} \neq \theta_{21} \leftrightarrow H_0: \theta_{11} - \theta_{21} = 0$  vs  
 $H_1: \theta_{11} - \theta_{21} = 0$ .

■ 
$$
H_0: \theta_{12} = \theta_{22}
$$
 vs  $H_1: \theta_{12} \neq \theta_{22} \leftrightarrow H_0: \theta_{12} - \theta_{22} = 0$  vs  
 $H_1: \theta_{12} - \theta_{22} = 0$ .

#### メロメ メ母メ メミメ メミメ э

 $2Q$ 

#### Prof. Caio Azevedo

Para cada (sub) hipótese temos, respectivamente, que:

$$
\mathbf{B} = \begin{bmatrix} 1 & 0 & 0 & -1 & 0 & 0 \end{bmatrix}; \mathbf{D} = \begin{bmatrix} 0 \end{bmatrix}.
$$

$$
\mathbf{B} = \begin{bmatrix} 0 & 1 & 0 & 0 & -1 & 0 \end{bmatrix}; \mathbf{D} = \begin{bmatrix} 0 \end{bmatrix}.
$$

 $298$ 

3

メロメ メ母メ メミメ メミメ

Prof. Caio Azevedo

e

## Exemplo 1: comparação de métodos de detecção de cárie

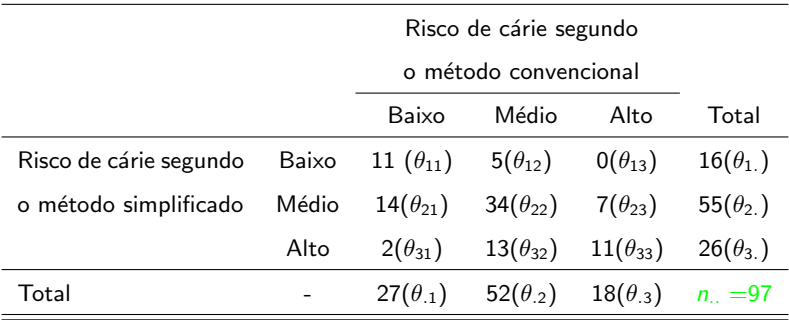

 $2Q$ メロメ メ母メ メミメ メミメ 3

Prof. Caio Azevedo

**Homogeneidade (simetria) marginal** 

$$
H_0: \begin{cases} \theta_{1.} = \theta_{.1} \\ \theta_{2.} = \theta_{.2} \end{cases} \leftrightarrow H_0: \begin{cases} \theta_{12} + \theta_{13} - \theta_{21} - \theta_{31} = 0 \\ \theta_{21} + \theta_{23} - \theta_{12} - \theta_{32} = 0 \end{cases}
$$

vs  $H_1$ : há pelo menos uma diferença

■ Nesse caso 
$$
\boldsymbol{\pi} = (\theta_{11}, \theta_{12}, \theta_{13}, \theta_{21}, \theta_{22}, \theta_{23}, \theta_{31}, \theta_{32}, \theta_{33})'
$$
 e  
\n
$$
\boldsymbol{\theta} = (\theta_{11}, \theta_{12}, \theta_{13}, \theta_{21}, \theta_{22}, \theta_{23}, \theta_{31}, \theta_{32})'.
$$
\n■ Assim  $\mathbf{B} =\begin{bmatrix} 0 & 1 & 1 & -1 & 0 & 0 & -1 & 0 & 0 \\ 0 & -1 & 0 & 1 & 0 & 1 & 0 & -1 & 0 \end{bmatrix}$ ;  $\mathbf{D} =\begin{bmatrix} 0 \\ 0 \\ 0 \end{bmatrix}$ 

 $298$ 

メロメ メ母メ メミメ メミメ

### Prof. Caio Azevedo

# Exemplo 7: efeitos de certos fatores na sobrevivência de recém nascidos (considerando apenas o fator idade)

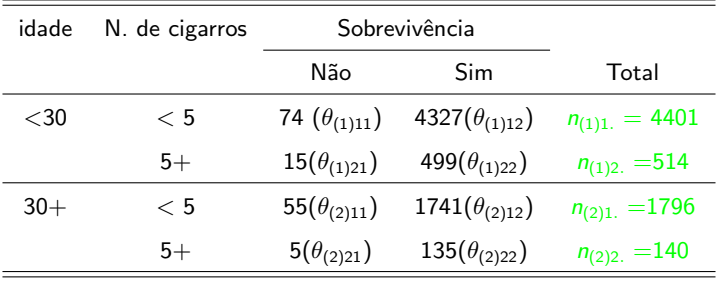

 $QQ$ メロメ (御) メミン メミン

Prof. Caio Azevedo

■ Independência (sobrevivência e n. de cigarros) dentro de cada estrato (grupo: idade)

$$
H_0: \begin{cases} \theta_{(1)11} = \theta_{(1)21} \\ \theta_{(2)11} = \theta_{(2)21} \end{cases} \leftrightarrow \begin{cases} \theta_{(1)11} - \theta_{(1)21} = 0 \\ \theta_{(2)11} - \theta_{(2)21} = 0 \end{cases}
$$

vs  $H_1$ : há pelo menos uma diferença

Nesse caso  $\boldsymbol{\pi} = (\theta_{(1)11}, \theta_{(1)12}, \theta_{(1)21}, \theta_{(1)22}, \theta_{(2)11}, \theta_{(2)12}, \theta_{(2)21}, \theta_{(2)22})'$ e  $\theta = (\theta_{(1)11}, \theta_{(1)21}, \theta_{(2)11}, \theta_{(2)21})'$ . Assim  $B =$  $\lceil$  $\overline{\phantom{a}}$ 1 0 −1 0 0 0 0 0 0 0 0 0 1 0 −1 0 1  $\big|$  ; D =  $\lceil$  $\overline{1}$ 0 0 1  $\overline{1}$ 

### Prof. Caio Azevedo

# Exemplo 7 (fatores idade e duração da gestação)

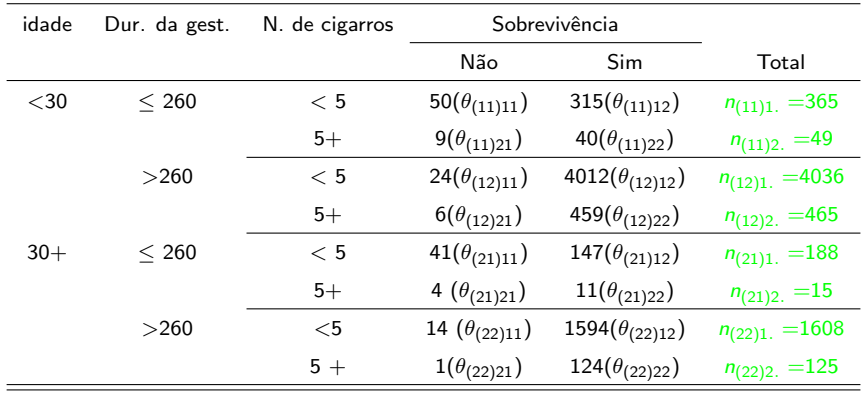

#### $298$ メロメ メ母メ メミメ メミメ э

### Prof. Caio Azevedo

■ Independência (sobrevivência e n. de cigarros) dentro de cada estrato (grupo: idade  $\times$  duração da gestação)

$$
H_0: \begin{cases} \theta_{(11)11} = \theta_{(11)21} \\ \theta_{(12)11} = \theta_{(12)21} \\ \theta_{(21)11} = \theta_{(21)21} \end{cases} \leftrightarrow \begin{cases} \theta_{(11)11} - \theta_{(11)21} = 0 \\ \theta_{(12)11} - \theta_{(12)21} = 0 \\ \theta_{(21)11} - \theta_{(21)21} = 0 \\ \theta_{(22)11} - \theta_{(22)21} = 0 \end{cases}
$$

 $QQ$ 

イロト イ母 トイヨ トイヨト

vs  $H_1$  : há pelo menos uma diferença

Prof. Caio Azevedo

### **Nesse caso**

$$
\pi = (\theta_{(11)11}, \theta_{(11)12}, \theta_{(11)21}, \theta_{(11)22}, \theta_{(12)11}, \theta_{(12)12}, \theta_{(12)21}, \theta_{(12)22},
$$

$$
\theta_{(21)11}, \theta_{(21)12}, \theta_{(21)21}, \theta_{(21)22}, \theta_{(22)11}, \theta_{(22)12}, \theta_{(22)21}, \theta_{(22)22})' \in
$$

$$
\theta = (\theta_{(11)11}, \theta_{(11)21}, \theta_{(12)11}, \theta_{(12)21}, \theta_{(21)11}, \theta_{(21)21}, \theta_{(22)11}, \theta_{(22)21})'.
$$

**Assim** 

$$
\mathbf{B} = \begin{bmatrix} 1 & 0 & -1 & 0 & 0 & 0 & 0 & 0 & 0 & 0 & 0 & 0 & 0 & 0 & 0 \\ 0 & 0 & 0 & 0 & 1 & 0 & -1 & 0 & 0 & 0 & 0 & 0 & 0 & 0 \\ 0 & 0 & 0 & 0 & 0 & 0 & 0 & 1 & 0 & -1 & 0 & 0 & 0 & 0 \\ 0 & 0 & 0 & 0 & 0 & 0 & 0 & 0 & 0 & 0 & 0 & 1 & 0 & -1 & 0 \end{bmatrix}
$$
  
; 
$$
\mathbf{D} = \begin{bmatrix} 0,0,0,0 \end{bmatrix}.
$$

### Prof. Caio Azevedo

- Como testar as hipóteses de interesse?
- **P**ara cada vetor de parâmetros  $\pi$  e  $\theta$  e cada modelo probabilístico (multinomial e produto de multinomiais), os estimadores usuais s˜ao as proporções amostrais (frequência relativas):

$$
\begin{aligned}\n\widehat{\pi} &= \left[\widehat{\theta}_{ij}\right] = \left[\frac{N_{ij}}{n}\right] \text{ (multinomial)}\\ \n\widehat{\pi} &= \left[\widehat{\theta}_{ij}\right] = \left[\frac{N_{ij}}{n_{i}}\right] \text{ (product of the multinomiais)}\n\end{aligned}
$$

つのへ

■ Os estimadores de máxima verossmilhança coincidem com tais estimadores. イロト イ母 トイヨ トイヨト

#### Prof. Caio Azevedo

- O vetor  $\widehat{\theta}$  corresponde ao vetor  $\widehat{\pi}$  sem algum(ns) elemento(s) (veja as definições anteriores).
- **Trabalharemos com o vetor**  $\hat{\pi}$ **.**
- Problema: (a matriz de) informação de Fisher para qualquer um dos dois modelos probabilísticos é singular (determinante igual à 0) se a cacularmos em função de  $\pi$  (mesmo se todos os  $\theta_{ii}$  forem diferentes de 0).

イロト イ母ト イヨト イヨト

つのへ

- $\blacksquare$  Se a calcularmos em função de  $\theta$ , ela será não singular (se todos os  $\theta_{ii}$  forem diferentes de 0).
- O problema acima compromete a obtenção da distribuição assintótica dos estimadores de MV de  $\pi$ .
- Portanto, não utilizaremos os resultados assintóticos associados aos estimadores de MV.

イロト イ母ト イヨト イヨト

<span id="page-22-0"></span>つのへ

Contudo, podemos usar outro resultado.

## Resultado sobre convergência de variáveis i.i.d.

■ Seja 
$$
X_1, X_2, \ldots \stackrel{i.i.d.}{\sim} X
$$
,  $X \sim D(\mu, \sigma)$ , em que  $D(., .)$  significa  
qualquer distribuição tal que  $\mathcal{E}(X) = \mu$ ,  $\mathcal{V}(X) = \sigma$ , ambas finitas,  
então

<span id="page-23-2"></span><span id="page-23-1"></span><span id="page-23-0"></span>
$$
\sqrt{n}\left(\overline{X} - \mu\right) \xrightarrow[n \to \infty]{D} N(0, \sigma) \tag{1}
$$
\n
$$
\overline{X} \xrightarrow[n \to \infty]{P} \mu \tag{2}
$$

em que

\n
$$
\overline{X} = \frac{1}{n} \sum_{i=1}^{n} X_i.
$$
\nQu seja, para *n* suficientemente grande,  $\overline{X} \approx N(\mu, \frac{\sigma}{n})$ . The graph shows a specific function  $\sum_{i=1}^{n} X_i$  is the  $n = \sqrt{n}$  and  $n = \sqrt{n}$ . The graph shows a specific function  $X = \sqrt{n}$  and  $X = \sqrt{n}$ . The graph shows a specific function  $X = \sqrt{n}$  and  $X = \sqrt{n}$ . The graph shows a specific function  $X = \sqrt{n}$  and <math display="inline</p>

### Prof. Caio Azevedo

- **Como cada componente do estimador**  $\hat{\pi}$  **corresponde à uma média** de variáveis aleatórias iid Bernoulli $(\theta_{ii})$ , utilizaremos os resultados apresentados em [\(1\)](#page-23-1) e [\(2\)](#page-23-2).
- Entretanto, mesmo assim, a matriz de variâncias e covariâncias de  $\hat{\pi}$  $é$  singular.

メロメ メ母メ メミメ メミメ

<span id="page-24-0"></span> $\Omega$ 

**Portanto, o estimador**  $\hat{\pi}$  **converge em distribuição para uma** distribuição normal multivariada singular.

- **Entretanto, voltando ao conjunto de hipóteses**  $B\pi = D$ **, temos que,** se a matriz  $\bf B$  for tal que  $Cov(\bf B\pi) = \bf B\Sigma_{\pi} \bf B'$  seja não singular, o resultado sobre convergência em distribuição, de  $B\pi$ , para uma normal multivariada não singular, é válido.
- Exemplos de matriz **B** que levam à matriz  $Cov(B\pi)$  ser singular:
	- $B = I$  ou se houver alguma dependência linear entre suas linhas.

イロト イ母ト イヨト イヨト

つのへ

# Matriz de variâncias e covariâncias exata de  $\pi$  (modelo multinomial)

$$
\Sigma_{\pi} = Cov(\hat{\pi}) =
$$
\n
$$
\begin{bmatrix}\n\theta_{11} (1 - \theta_{11}) & -\theta_{11} \theta_{12} & -\theta_{11} \theta_{13} & \dots & -\theta_{11} \theta_{rs} \\
-\theta_{11} \theta_{12} & \theta_{12} (1 - \theta_{12}) & -\theta_{12} \theta_{13} & \dots & -\theta_{12} \theta_{rs} \\
-\theta_{11} \theta_{13} & -\theta_{12} \theta_{13} & \theta_{13} (1 - \theta_{13}) & \dots & -\theta_{13} \theta_{rs} \\
\vdots & \vdots & \vdots & \ddots & \vdots \\
-\theta_{11} \theta_{rs} & -\theta_{12} \theta_{rs} & -\theta_{13} \theta_{rs} & \dots & \theta_{rs} (1 - \theta_{rs})\n\end{bmatrix}
$$
\n
$$
= \frac{1}{n_{\dots}} [\text{diag}(\pi) - \pi \pi'] \qquad (3)
$$

<span id="page-26-1"></span>メロメ メ母メ メミメ メミメ

 $298$ 

<span id="page-26-0"></span>э

### Prof. Caio Azevedo

Matriz de variâncias e covariâncias exata de  $\pi$  (modelo produto de multinomiais)

$$
\Sigma_{\pi} = Cov(\hat{\pi}) = \left[\begin{array}{cccc} \Sigma_{\pi_1} & 0 & 0 & \dots & 0 \\ 0 & \Sigma_{\pi_2} & 0 & \dots & 0 \\ 0 & 0 & \Sigma_{\pi_3} & \dots & 0 \\ \vdots & \vdots & \vdots & \ddots & \vdots \\ 0 & 0 & 0 & \dots & \Sigma_{\pi_r} \end{array}\right]
$$

em que  $\mathbf{\Sigma}_{\boldsymbol{\pi}_i} = \frac{1}{n}$  $\frac{1}{n_i}$  [diag $(\pi_i) - \pi_i \pi'_i$ ],  $i = 1, 2, ..., r$  ou seja, é uma matriz semelhante à [\(3\)](#page-26-1), de dime[n](#page-26-0)são  $s\times s$  dividida por  $n_i$  ,  $QQ$ 

Prof. Caio Azevedo

## Testes de hipótese: multinomial

De fato, sob a validade da não singularidade de  $\mathbf{B}\mathbf{\Sigma}_{\bm{\pi}}\mathbf{B}'$  e sob  $H_0$ , temos que

$$
\sqrt{n}(\mathbf{B}\widehat{\boldsymbol{\pi}}-\mathbf{D})\quad \xrightarrow[n\to\infty]{\mathcal{D}}\quad N_b(\mathbf{0},\mathbf{B\Sigma}\mathbf{B}')
$$

em que  $b$  é o número de linhas da matriz  $B$ .

Além disso, independentemente da validade das suposições acima,

$$
\widehat{\boldsymbol{\Sigma}} \quad \underset{n \to \infty}{\overset{P}{\longrightarrow}} \quad \boldsymbol{\Sigma}
$$

<span id="page-28-0"></span>つのへ

**Portanto, para** *n* **suficientemente grande e sob**  $H_0$ **,** 

 $\mathbf{B}\widehat{\boldsymbol{\pi}} \approx N_b\left(\mathbf{D}, \mathbf{B}\boldsymbol{\Sigma}_{\boldsymbol{\pi}}\mathbf{B}'\right).$ 

Prof. Caio Azevedo

# Σ : modelo multinomial

$$
\Sigma = \begin{bmatrix} \theta_{11} (1 - \theta_{11}) & -\theta_{11} \theta_{12} & -\theta_{11} \theta_{13} & \dots & -\theta_{11} \theta_{rs} \\ -\theta_{11} \theta_{12} & \theta_{12} (1 - \theta_{12}) & -\theta_{12} \theta_{13} & \dots & -\theta_{12} \theta_{rs} \\ -\theta_{11} \theta_{13} & -\theta_{12} \theta_{13} & \theta_{13} (1 - \theta_{13}) & \dots & -\theta_{13} \theta_{rs} \\ \vdots & \vdots & \vdots & \ddots & \vdots \\ -\theta_{11} \theta_{rs} & -\theta_{12} \theta_{rs} & -\theta_{13} \theta_{rs} & \dots & \theta_{rs} (1 - \theta_{rs}) \end{bmatrix}
$$
  
= diag( $\pi$ ) –  $\pi \pi'$  = n<sub>1</sub>  $\Sigma_{\pi}$  (4)

<span id="page-29-0"></span>メロトメ 伊 トメ 君 トメ 君 トッ

画  $-990$ 

Assim, 
$$
\Sigma_{\pi} = \frac{1}{n} \Sigma
$$

### Prof. Caio Azevedo

## Σ produto de multinominais

$$
\Sigma = \left[ \begin{array}{cccccc} \Sigma_1 & 0 & 0 & \dots & 0 \\ 0 & \Sigma_2 & 0 & \dots & 0 \\ 0 & 0 & \Sigma_3 & \dots & 0 \\ \vdots & \vdots & \vdots & \ddots & \vdots \\ 0 & 0 & 0 & \dots & \Sigma_r \end{array} \right]
$$

em que  $\bm{\Sigma}_i = n_i \bm{\Sigma}_{\bm{\pi}_i}, i=1,..,r$  é uma matriz como em [\(4\)](#page-29-0) de dimensão  $s \times s$ . Assim,  $\mathbf{\Sigma}_{\boldsymbol{\pi}_i} = \frac{1}{n}$  $\frac{\tau}{n_i} \mathbf{\Sigma}_i$  e  $\mathbf{\Sigma}_{\boldsymbol{\pi}} = \text{diag}\left(\mathbf{\Sigma}_{\boldsymbol{\pi}_1}, \mathbf{\Sigma}_{\boldsymbol{\pi}_2}, ..., \mathbf{\Sigma}_{\boldsymbol{\pi}_r}\right)$ 

> メロトメ 伊 トメ 君 トメ 君 トー  $QQ$

### Prof. Caio Azevedo

# $\widehat{\boldsymbol{\Sigma}}$  e  $\widehat{\boldsymbol{\Sigma}}_{\pi}$  modelo multinomial

$$
\widehat{\Sigma} = \begin{bmatrix}\n\widehat{\theta}_{11} \left(1 - \widehat{\theta}_{11}\right) & -\widehat{\theta}_{11} \widehat{\theta}_{12} & -\widehat{\theta}_{11} \widehat{\theta}_{13} & \cdots & -\widehat{\theta}_{11} \widehat{\theta}_{rs} \\
-\widehat{\theta}_{11} \widehat{\theta}_{12} & \widehat{\theta}_{12} \left(1 - \widehat{\theta}_{12}\right) & -\widehat{\theta}_{12} \widehat{\theta}_{13} & \cdots & -\widehat{\theta}_{12} \widehat{\theta}_{rs} \\
-\widehat{\theta}_{11} \widehat{\theta}_{13} & -\widehat{\theta}_{12} \widehat{\theta}_{13} & \widehat{\theta}_{13} \left(1 - \widehat{\theta}_{13}\right) & \cdots & -\widehat{\theta}_{13} \widehat{\theta}_{rs} \\
\vdots & \vdots & \vdots & \ddots & \vdots \\
-\widehat{\theta}_{11} \widehat{\theta}_{rs} & -\widehat{\theta}_{12} \widehat{\theta}_{rs} & -\widehat{\theta}_{13} \widehat{\theta}_{rs} & \cdots & \widehat{\theta}_{rs} \left(1 - \widehat{\theta}_{rs}\right)\n\end{bmatrix}
$$
\n
$$
= \text{diag}(\widehat{\boldsymbol{\pi}}) - \widehat{\boldsymbol{\pi}} \widehat{\boldsymbol{\pi}}'
$$
\n(5)

メロトメ 御 トメ 君 トメ 君 トッ

 $QQQ$ 

画

<span id="page-31-0"></span>
$$
e\ \widehat{\boldsymbol{\Sigma}}_{\boldsymbol{\pi}} = \frac{1}{n}\widehat{\boldsymbol{\Sigma}}
$$

### Prof. Caio Azevedo

# $\widehat{\Sigma}$  e  $\widehat{\Sigma}_{\pi}$  produto de multinominais

$$
\widehat{\Sigma} = \left[ \begin{array}{cccc} \widehat{\Sigma}_1 & 0 & 0 & \dots & 0 \\ 0 & \widehat{\Sigma}_2 & 0 & \dots & 0 \\ 0 & 0 & \widehat{\Sigma}_3 & \dots & 0 \\ \vdots & \vdots & \vdots & \ddots & \vdots \\ 0 & 0 & 0 & \vdots & \widehat{\Sigma}_r \end{array} \right]
$$

em que  $\mathbf{\Sigma}_i, i=1,..,r$  é uma matriz como em [\(5\)](#page-31-0) de dimensão  $s\times s.$ Além disso,  $\widehat{\boldsymbol{\Sigma}}_{\boldsymbol{\pi}_i} = \frac{1}{n_i}$  $\frac{1}{n_i} \Sigma_i$ . Logo,  $\Sigma_{\pi} = diag(\Sigma_{\pi_1}, \Sigma_{\pi_2}, ..., \Sigma_{\pi_r})$ 

### Prof. Caio Azevedo

## Teste para Hipóteses de interesse

Assim, para testar as hipóteses  $H_0$ :  $B\pi = D$  vs  $B\pi \neq D$ , qualquer que seja o modelo probabilístico, podemos utilizar a estatística

$$
Q = (B\widehat{\pi} - D)' (B\widehat{\Sigma}_{\pi}B')^{-1} (B\widehat{\pi} - D)
$$

a qual, sob  $H_0$  é tal que  $Q \xrightarrow[n \to \infty]{D} \chi^2_b$ , em que  $b$  é o número de linhas da matriz B.

## Teste para Hipóteses de interesse

**Naturalmente, as linhas da matriz B** (assim como da matriz  $C$ ) têm de ser linearmente independentes e definir hipóteses não equivalentes.

K ロト K 御 ト K 君 ト K 君 ト

つのへ

Assim, rejeitamos  $H_0$  se p-valor  $\leq \alpha$ , em que p-valor  $\approx P(X \geq q|H_0)$ , em que  $X \sim \chi^2_b$  e q é o valor calculado da estatística Q.

## Resumo

**Multinomial** 

$$
\begin{aligned}\n\blacksquare \; \; \widehat{\pi} &= [\widehat{\theta}_{ij}] = \left[\frac{N_{ij}}{n}\right] \\
\blacksquare \; \; \widehat{\boldsymbol{\Sigma}}_{\pi} &= \frac{1}{n_{\cdot \cdot}} \left[\text{diag}(\boldsymbol{\pi}) - \boldsymbol{\pi} \boldsymbol{\pi}'\right].\n\end{aligned}
$$

**Produto de Multinomiais** 

$$
\begin{aligned}\n\mathbf{\hat{\pi}} &= [\hat{\theta}_{ij}] = \begin{bmatrix} N_{ij} \\ n_{i.} \end{bmatrix} \\
\mathbf{\hat{\Sigma}}_{\pi} &= diag(\hat{\Sigma}_{\pi_1}, \hat{\Sigma}_{\pi_2}, ..., \hat{\Sigma}_{\pi_r}), \text{ em que} \\
\hat{\Sigma}_{\pi_i} &= \frac{1}{n_{i.}} \left[ diag(\pi_i) - \pi_i \pi'_i \right], i = 1, ..., r.\n\end{aligned}
$$

メロメ メ都 メメ きょくきょう

重

 $2QQ$ 

Prof. Caio Azevedo

- Exemplo 3 (duas inclinações partidárias):  $q = 29, 72, p-value$  $< 0.0001$ .
- Exemplo 3 (três inclinações partidárias):  $q = 30, 02$ , p-valor  $< 0.0001$ .
- **Exemplo 1** :  $q = 8, 69$ , p-valor = 0,0130.
- Exemplo 7: (grupo= idade):  $q = 2, 70$ , p-valor= 0, 2596.

イロト イ部 トイ君 トイ君 トー

 $\Omega$ 造

Exemplo 7: (grupo= idade $\times$  duração da gestação):

 $q = 2, 50, p$ -valor= 0, 6450.

## Modelos de regressão lineares

■ Todas as hipóteses (nulas) discutidas anteriormente (e outras) podem ser representadas através da seguinte estrutura de regressão:

$$
\mathsf{A}_{\mathsf{a} \times \mathsf{q}} \pi_{\mathsf{q} \times 1} = \mathsf{X}_{\mathsf{a} \times \mathsf{p}} \beta_{\mathsf{p} \times 1}
$$

em que **A** e **X** são matrizes de planejamento conhecidas e  $\beta$  é um vetor de parâmetros de interesse (de modo a representar as hipóteses a serem testedas e/ou o modelo a ser ajustado). O índice q depende do modelo probabilístico adotado (multinomial ou produto de multinomiais).

イロト イ母ト イヨト イヨト

つのへ

# Exemplo 3 (duas inclinações partidárias)

Homogeneidade entre as distribuições.

■ 
$$
H_0: \theta_{11} = \theta_{21}
$$
 vs  $H_1: \theta_{11} \neq \theta_{21} \leftrightarrow H_0: \theta_{11} - \theta_{21} = 0$  vs  
 $H_1: \theta_{11} - \theta_{21} \neq 0$ .

 $QQ$ 

**∢ ロ ▶ - ィ <sub>印</sub>** 

| 1 | Nesse caso | $\pi = (\theta_{11}, \theta_{12}, \theta_{21}, \theta_{22})' \in \beta = (\alpha).$ |                                                           |
|---|------------|-------------------------------------------------------------------------------------|-----------------------------------------------------------|
| 2 | Assim      | $A = \begin{bmatrix} 1 & 0 & 0 & 0 \\ 0 & 0 & 1 & 0 \end{bmatrix}$                  | $\mathbf{X} = \begin{bmatrix} 1 \\ 1 \\ 1 \end{bmatrix}.$ |

Modelo

$$
\mathbf{A}\boldsymbol{\pi} = \mathbf{X}\boldsymbol{\beta} \Rightarrow \left[\begin{array}{c} \theta_{11} \\ \theta_{21} \end{array}\right] = \left[\begin{array}{c} \alpha \\ \alpha \end{array}\right]
$$

### Prof. Caio Azevedo

# Exemplo 3 (três inclinações partidárias)

Homogeneidade entre as distribuições.

$$
\blacksquare \ H_0: \left\{ \begin{array}{l} \theta_{11} = \theta_{21} \\ \theta_{12} = \theta_{22} \end{array} \right. \leftrightarrow H_0: \left\{ \begin{array}{l} \theta_{11} - \theta_{21} = 0 \\ \theta_{12} - \theta_{22} = 0 \end{array} \right. \text{vs.}
$$
\n
$$
H_1: \text{há pelo menos uma diferença}
$$

• Nesse caso 
$$
\pi = (\theta_{11}, \theta_{12}, \theta_{13}, \theta_{21}, \theta_{22}, \theta_{23})' \in \beta = (\alpha_1, \alpha_2)'
$$
.

 $298$ 

メロメ メ母メ メミメ メミメ

### Prof. Caio Azevedo

# Exemplo 3 (três inclinações partidárias)

■ Assim 
$$
\mathbf{A} = \begin{bmatrix} 1 & 0 & 0 & 0 & 0 & 0 \\ 0 & 0 & 0 & 1 & 0 & 0 \\ 0 & 1 & 0 & 0 & 0 & 0 \\ 0 & 0 & 0 & 0 & 1 & 0 \end{bmatrix}
$$
;  $\mathbf{X} = \begin{bmatrix} 1 & 0 \\ 1 & 0 \\ 0 & 1 \\ 0 & 1 \end{bmatrix}$ .  
\n**Modelo**  
\n
$$
\mathbf{A}\boldsymbol{\pi} = \mathbf{X}\boldsymbol{\beta} \Rightarrow \begin{bmatrix} \theta_{11} \\ \theta_{21} \\ \theta_{12} \\ \theta_{22} \end{bmatrix} = \begin{bmatrix} \alpha_1 \\ \alpha_1 \\ \alpha_2 \\ \alpha_2 \\ \alpha_2 \end{bmatrix}
$$

 $298$ 

<span id="page-40-0"></span>Ε

メロトメ 伊 トメ ミトメ ミト

Prof. Caio Azevedo

## Exemplo 1: comparação de métodos de detecção de cárie

**Homogeneidade (simetria) marginal** 

$$
H_0: \begin{cases} \theta_1 = \theta_{.1} \\ \theta_2 = \theta_{.2} \end{cases} \leftrightarrow H_0: \begin{cases} \theta_{12} + \theta_{13} - \theta_{21} - \theta_{31} = 0 \\ \theta_{21} + \theta_{23} - \theta_{12} - \theta_{32} = 0 \end{cases}
$$
  
vs  $H_1$ : há pelo menos uma diferença  
Nesse caso  $\pi = (\theta_{11}, \theta_{12}, \theta_{13}, \theta_{21}, \theta_{22}, \theta_{23}, \theta_{31}, \theta_{32}, \theta_{33})'$  e

$$
\boldsymbol{\beta} = (\alpha_1, \alpha_2, \alpha_3, \alpha_4, \alpha_5, \alpha_6)'
$$

Note que  $H_0$  equivale à

$$
H_0: \left\{ \begin{array}{l} \theta_{31} = \theta_{12} + \theta_{13} - \theta_{21} \\ \theta_{32} = \theta_{21} + \theta_{23} - \theta_{12} \\ \end{array} \right.
$$

Prof. Caio Azevedo

Assim A = 1 0 0 0 0 0 0 0 0 0 1 0 0 0 0 0 0 0 0 0 1 0 0 0 0 0 0 0 0 0 1 0 0 0 0 0 0 0 0 0 1 0 0 0 0 0 0 0 0 0 1 0 0 0 0 0 0 0 0 0 1 0 0 0 0 0 0 0 0 0 1 0 . 

<span id="page-42-0"></span>**KD > K@ > K ≧ > K ≧ > → ⊇ → のQ (^** 

Prof. Caio Azevedo

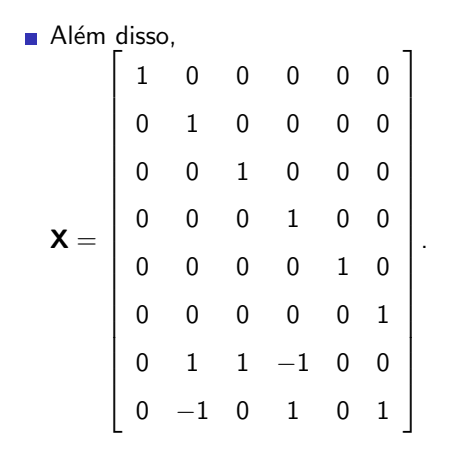

Prof. Caio Azevedo

Tabelas de contingência: modelos de regressão e testes de hipóteses (parte 1)

重

メロメ メ母メ メミメ メミメ

 $298$ 

■ Modelo  
\n
$$
\mathbf{A}\pi = \mathbf{X}\beta \Rightarrow\n\begin{bmatrix}\n\theta_{11} \\
\theta_{12} \\
\theta_{13} \\
\theta_{21} \\
\theta_{22} \\
\theta_{31} \\
\theta_{32}\n\end{bmatrix} =\n\begin{bmatrix}\n\alpha_1 \\
\alpha_2 \\
\alpha_3 \\
\alpha_4 \\
\alpha_5 \\
\alpha_6 \\
\alpha_2 + \alpha_3 - \alpha_4 \\
-\alpha_2 + \alpha_4 + \alpha_6\n\end{bmatrix}
$$

Prof. Caio Azevedo

Tabelas de contingência: modelos de regressão e testes de hipóteses (parte 1)

**KD > K@ > K ≧ > K ≧ > → ⊇ → のQ (^** 

.

Exemplo 7: efeitos de certos fatores na sobrevivência de recém nascidos (considerando apenas o fator idade)

■ Independência (sobrevivência e n. de cigarros) dentro de cada estrato (grupo: idade)

$$
H_0: \begin{cases} \theta_{(1)11} = \theta_{(1)21} \\ \theta_{(2)11} = \theta_{(2)21} \end{cases} \leftrightarrow \begin{cases} \theta_{(1)11} - \theta_{(1)21} = 0 \\ \theta_{(2)11} - \theta_{(2)21} = 0 \end{cases}
$$

vs  $H_1$ : há pelo menos uma diferença

Nesse caso  $\boldsymbol{\pi} = (\theta_{(1)11}, \theta_{(1)12}, \theta_{(1)21}, \theta_{(1)22}, \theta_{(2)11}, \theta_{(2)12}, \theta_{(2)21}, \theta_{(2)22})'$ e  $\beta = (\alpha_1, \alpha_2)'$ .

イロト イ母 トイヨ トイヨト

つのへ

#### Prof. Caio Azevedo

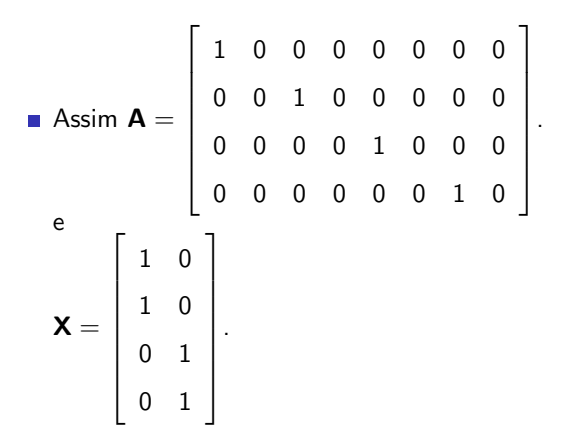

K ロト K 御 ト K 君 ト K 君 ト

 $298$ 

Ε

Prof. Caio Azevedo

■ Modelo  
\n
$$
\mathbf{A}\boldsymbol{\pi} = \mathbf{X}\boldsymbol{\beta} \Rightarrow \begin{bmatrix} \theta_{(1)11} \\ \theta_{(1)21} \\ \theta_{(2)11} \\ \theta_{(1)21} \end{bmatrix} = \begin{bmatrix} \alpha_1 \\ \alpha_1 \\ \alpha_2 \\ \alpha_2 \end{bmatrix}.
$$

メロトメ 伊 トメ 君 トメ 君 トッ Ε  $2990$ 

### Prof. Caio Azevedo

Exemplo 7: efeitos de certos fatores na sobrevivência de recém nascidos (os fatores idade e dur. da gest.)

■ Independência (sobrevivência e n. de cigarros) dentro de cada estrato (grupo: idade  $\times$  duração da gestação)

$$
H_0: \begin{cases} \theta_{(11)11} = \theta_{(11)21} \\ \theta_{(12)11} = \theta_{(12)21} \\ \theta_{(21)11} = \theta_{(21)21} \end{cases} \leftrightarrow \begin{cases} \theta_{(11)11} - \theta_{(11)21} = 0 \\ \theta_{(12)11} - \theta_{(12)21} = 0 \\ \theta_{(21)11} - \theta_{(21)21} = 0 \\ \theta_{(22)11} - \theta_{(22)21} = 0 \end{cases}
$$

イロト イ母 トイヨ トイヨト

つのへ

vs  $H_1$ : há pelo menos uma diferença

### **Nesse caso**

$$
\pi = (\theta_{(11)11}, \theta_{(11)12}, \theta_{(11)21}, \theta_{(11)22}, \theta_{(12)11}, \theta_{(12)12}, \theta_{(12)21}, \theta_{(12)22}, \n\theta_{(21)11}, \theta_{(21)12}, \theta_{(21)21}, \theta_{(21)22}, \theta_{(22)11}, \theta_{(22)12}, \theta_{(22)21}, \theta_{(22)22})'
$$
\n
$$
\in \beta = (\alpha_1, \alpha_2, \alpha_3, \alpha_4)'
$$

メロトメ 御 トメ 君 トメ 君 トー Ε  $2990$ 

### Prof. Caio Azevedo

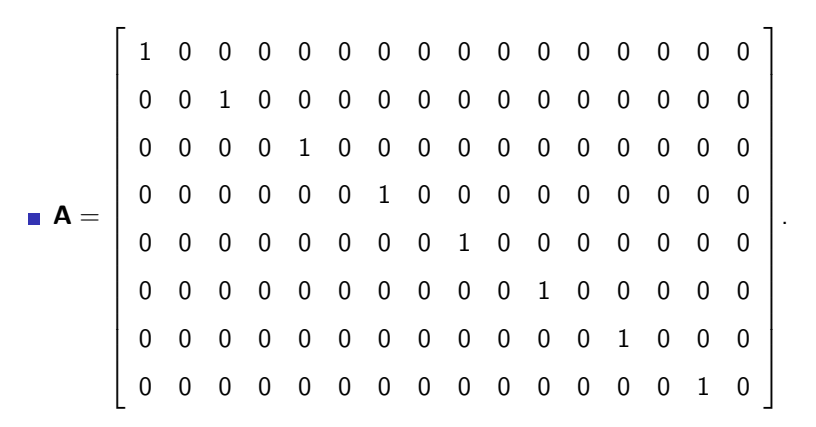

 $298$ 

Ε

メロメ メ母メ メミメ メミメ

Prof. Caio Azevedo

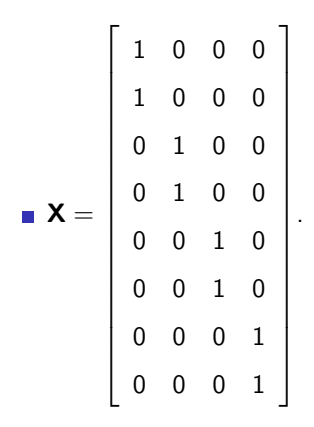

Tabelas de contingência: modelos de regressão e testes de hipóteses (parte 1)

K ロト K 御 ト K 君 ト K 君 ト

重

 $298$ 

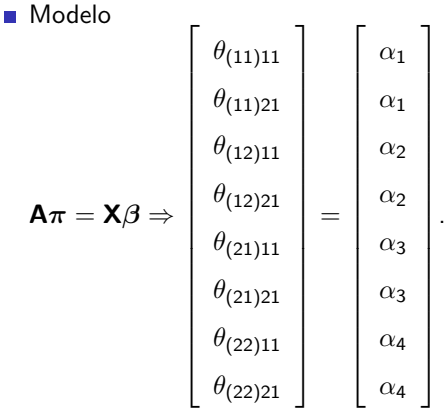

メロトメ 伊 トメ 君 トメ 君 トッ

Ε

 $2990$ 

### Prof. Caio Azevedo

 $\blacksquare$  Mínimos quadrados generalizados (MQG): minimizar a seguinte forma quadrática em função de  $\beta$ 

$$
\left(\widehat{\textbf{F}}-\textbf{X}\boldsymbol{\beta}\right)'\textbf{\Sigma}_{\textbf{F}}^{-1}\left(\widehat{\textbf{F}}-\textbf{X}\boldsymbol{\beta}\right)
$$

em que  $\widehat{\mathsf{F}} = \mathsf{A}\widehat{\pi}$ ,  $\mathsf{\Sigma}_{\mathsf{F}} = \mathsf{Cov}\left(\widehat{\mathsf{F}}\right) = \mathsf{A}\mathsf{\Sigma}_{\bm{\pi}}\mathsf{A}'$ ,  $\widehat{\pi}$  são as proporções amostrais e  $\Sigma_{\pi}$  a matriz de covariâncias de  $\pi$  calculadas conforme o modelo probabilístico (multinomial ou produto de multinomiais).

メロメ メ母メ メミメ メミメ

つのへ

**Estimador MQG** (como visto anteriormente):

$$
\widehat{\boldsymbol{\beta}}^* = \left(\boldsymbol{X}'\boldsymbol{\Sigma}_{\boldsymbol{\mathsf{F}}}^{-1}\boldsymbol{X}\right)^{-1}\boldsymbol{X}'\boldsymbol{\Sigma}_{\boldsymbol{\mathsf{F}}}^{-1}\widehat{\boldsymbol{\mathsf{F}}}
$$

Como desconhecemos  $\mathbf{\Sigma}_{\mathsf{F}},$  a substituímos, na fórmula de  $\widehat{\boldsymbol{\beta}}^*$ , por um estimador consistente, por exemplo  $\widehat{\Sigma}_{\mathsf{F}} = \mathsf{A}\widehat{\Sigma}_{\pi}\mathsf{A}'$ . Ou seja, trabalhamos com o estimador

$$
\widehat{\boldsymbol{\beta}} = \left(\boldsymbol{X}^\prime \widehat{\boldsymbol{\Sigma}}_{\boldsymbol{\mathsf{F}}}^{-1} \boldsymbol{X}\right)^{-1} \boldsymbol{X}^\prime \widehat{\boldsymbol{\Sigma}}_{\boldsymbol{\mathsf{F}}}^{-1} \widehat{\boldsymbol{\mathsf{F}}}
$$

イロト イ母 トイヨ トイヨト

つのへ

em que  $\hat{\Sigma}_{\pi}$  depende do modelo probabilistico (como visto anteriormente).

- **Para tamanhos amostrais n.** (multinomial) ou  $n_i$  (prroduto de multinomiais),  $i = 1, ..., r$  suficientemente grandes e sob  $H_0$  temos que  $\widehat{\boldsymbol{\beta}} \approx N_p(\boldsymbol{\beta}, \left(\mathbf{X}'\boldsymbol{\Sigma}_{\boldsymbol{\mathsf{F}}}^{-1}\mathbf{X}\right)^{-1}).$
- Esse resultado pode ser utilizado para constuir intervalos de confiança para cada componente do vetor  $\beta$ , utilizando a estimativa de  $\Sigma$ <sub>F</sub>.

メロメ (御) メミンメミン

つのへ

O ajuste do modelo pode ser testado através da estatística

$$
Q_{F}=\left(\widehat{\boldsymbol{F}}-\boldsymbol{X}\widehat{\boldsymbol{\beta}}\right)'\widehat{\boldsymbol{\Sigma}}_{\boldsymbol{F}}^{-1}\left(\widehat{\boldsymbol{F}}-\boldsymbol{X}\widehat{\boldsymbol{\beta}}\right)
$$

- Sob  $H_0$  e para tamanhos amostrais n. (multinomial) ou n<sub>i</sub> (produto de multinomiais),  $i=1,...,r$  suficientemente grandes,  $\textit{Q}_\textit{F}\approx \chi^2_{(\textit{a}-\textit{p})},$ em que a é o número de linhas da matriz  $X$  e  $p$  é o número de parâmetros do vetor  $\beta$ .
- Assim, rejeitamos  $H_0$  se p-valor  $\leq \alpha$ , em que p-valor  $\approx P(X \geq q_\mathsf{F} | H_0)$ ,  $X \sim \chi^2_{(\mathsf{a} - \mathsf{p})}$  e  $q_\mathsf{F}$  é o valor calculado da estatística  $Q_F$ . イロメ イ部メ イヨメ イヨメー 造  $QQQ$

Dado que o modelo está bem ajustado, podemos ainda testar hipóteses acerca do vetor  $\beta$ , da forma:

$$
H_0: \mathbf{C}_{(c \times p)} \beta_{(p \times 1)} = \mathbf{M}_{(c \times 1)}
$$
 vs  $H_1: \mathbf{C}_{(c \times p)} \beta_{(p \times 1)} \neq \mathbf{M}_{(c \times 1)}$ 

Para tal, podemos considerar a estatística usual:

$$
\mathsf{Q}_\mathsf{C} = \left(\mathbf{C}\widehat{\boldsymbol{\beta}} - \mathbf{M}\right)' \left[\mathbf{C}(\mathbf{X}'\widehat{\boldsymbol{\Sigma}}_{\mathsf{F}}^{-1}\mathbf{X})^{-1}\mathbf{C}'\right]^{-1}\left(\mathbf{C}\widehat{\boldsymbol{\beta}} - \mathbf{M}\right)
$$

#### $QQ$ イロト イ母 トイヨ トイヨト

### Prof. Caio Azevedo

- Sob  $H_0$  e para tamanhos amostrais n<sub>.</sub> (multinomial) ou n<sub>i.</sub> (produto de multinomiais),  $i=1,...,r$  suficientemente grandes,  $\mathit{Q}_\mathcal{C}\approx \chi^2_\mathcal{C}$
- Assim, rejeitamos  $H_0$  se p-valor  $\leq \alpha$ ,  $\approx P(X \geq q_{\mathcal C}|H_0)$ ,  $X \sim \chi^2_c$  e  $q_C$  é o valor calculado da estatística  $Q_C$ .

 $QQ$ 

÷

メロト メ母 トメ ミトメ ミトン

Exemplo 3 (duas inclinações partidárias):  $q_F = 29, 72,$  p-valor  $<$  0,0001. Estimativa dos parâmetros (erro-padrão) : 0,57(0,01). Exemplo 3 (três inclinações partidárias):  $q_F = 30, 02$ , p-valor  $< 0.0001$ . Estimativa dos parâmetros (erro-padrão) :  $0, 45(0, 01); 0, 21(0, 01).$ 

イロト イ部 トイヨ トイヨト

 $QQ$ 

**Exemplo 1** :  $q_F = 8, 69$ , p-valor = 0,0130.

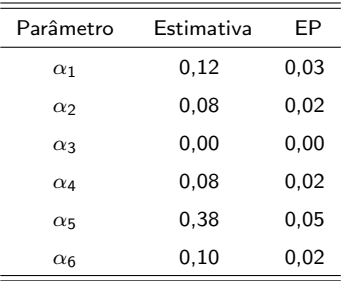

- Exemplo 7: (grupo= idade):  $q_F = 2, 70$ , p-valor= 0, 2596. Estimativa dos parâmetros (erro-padrão) : 0, 017(0, 002); 0, 03(0, 004).
- Exemplo 7: (grupo= idade $\times$  duração da gestação):  $q_F = 2, 50, p$ -valor= 0, 6450. Estimativa dos parâmetros (erro-padr˜ao) :

<span id="page-61-0"></span>0, 142(0, 017); 0, 006(0, 001); 0, 221(0, 029); 0, 009(0, 002).